# Resumo do conteúdo - Prova 1

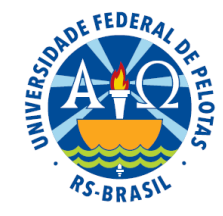

# Análise de correlação linear

### **Covariância**

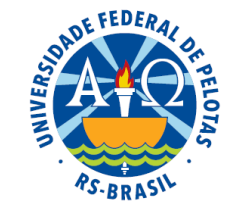

$$
s_{xy} = \frac{\sum (x_i - \overline{x})(y_i - \overline{y})}{n-1} = \frac{SPXY}{n-1}
$$

## Coeficiente de correlação linear de Pearson

$$
r = \frac{\sum (x_i - \overline{x})(y_i - \overline{y})}{\sqrt{\sum (x_i - \overline{x})^2} \sqrt{\sum (y_i - \overline{y})^2}} = \frac{SPXY}{\sqrt{SQX.SQY}}
$$

$$
SPXY = \sum (x_i - \overline{x})(y_i - \overline{y}) = \sum x_i y_i - n \overline{x} \overline{y}
$$

$$
SQX = \sum (x_i - \overline{x})^2 = \sum x_i^2 - n \overline{x}^2
$$

$$
SQY = \sum (y_i - \overline{y})^2 = \sum y_i^2 - n \overline{y}^2
$$

### Interpretação do coeficiente de correlação

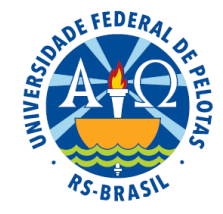

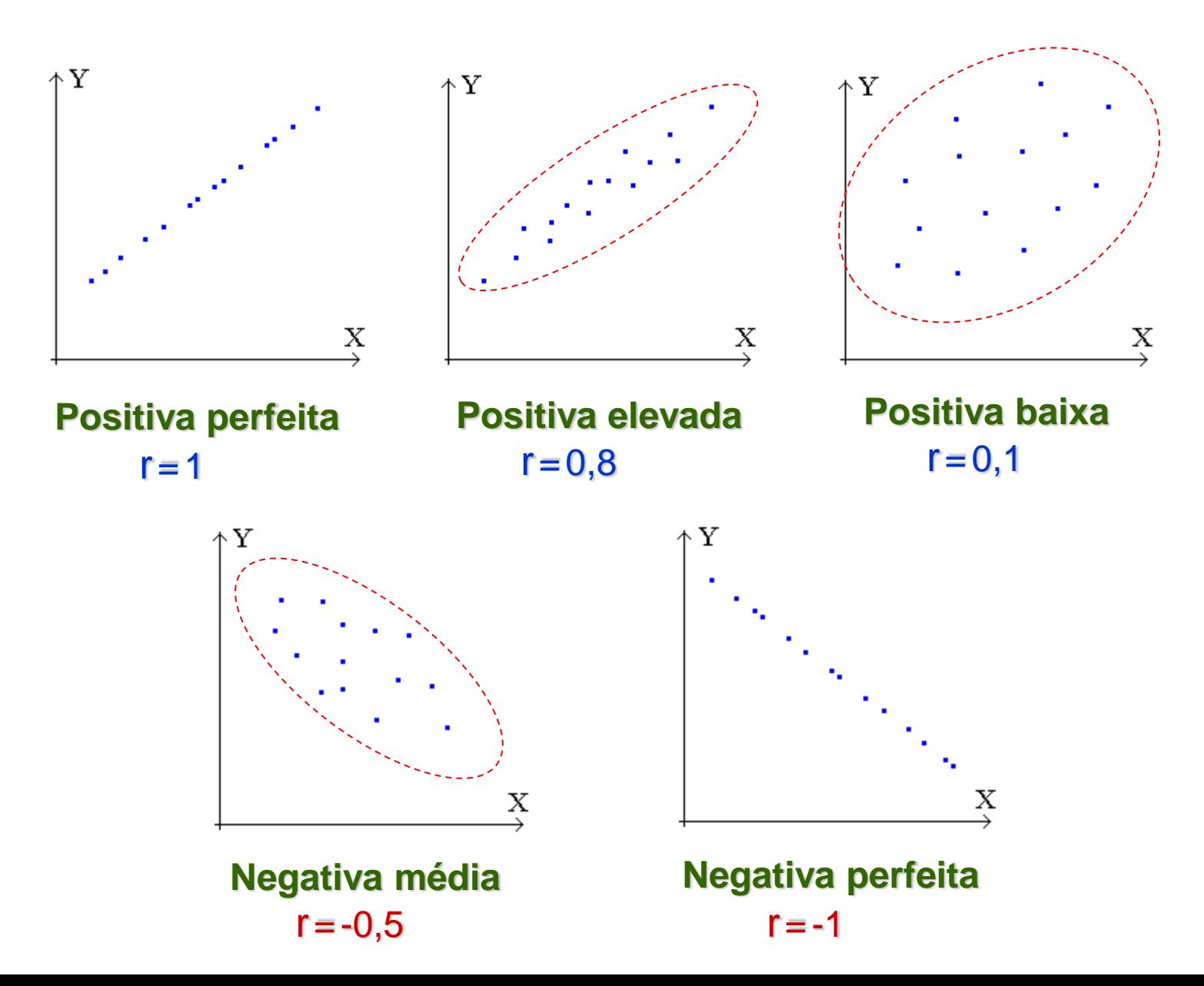

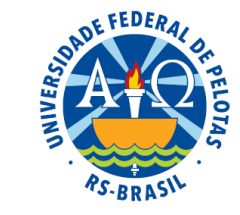

## Teste de hipótese sobre o coeficiente de correlação p

#### Pressuposição:

- Distribuição da variável (X,Y) é normal bivariada;

Hipótese estatística:

$$
\begin{cases} H_0 : \rho = 0 \\ H_1 : \rho \neq 0 \end{cases}
$$

Estatística do teste:

$$
T = \frac{R_{xy}}{\sqrt{\frac{1 - R_{xy}^2}{n - 2}}}
$$

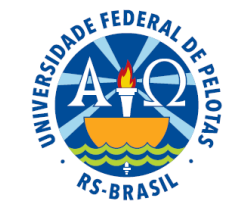

## Intervalo de confiança para o coeficiente de correlação p

#### Pressuposições:

- Distribuição da variável (X,Y) é normal bivariada;
- As variáveis são correlacionadas, ou seja,  $p\neq 0$ .

#### Cálculo dos limites do intervalo:

$$
z_{\alpha/2}=z_{0,475}=1,96
$$

$$
IC(\rho;0,95): \left[ \frac{\text{exp}\left\{2\left[\frac{1}{2} \text{ln}\left(\frac{1+0,9983}{1-0,9983}\right)-\frac{1,96}{\sqrt{22-3}}\right]\right\}-1}{\text{exp}\left\{2\left[\frac{1}{2} \text{ln}\left(\frac{1+0,9983}{1-0,9983}\right)-\frac{1,96}{\sqrt{22-3}}\right]\right\}+1},\frac{1}{\text{exp}\left\{2\left[\frac{1}{2} \text{ln}\left(\frac{1+0,9983}{1-0,9983}\right)+\frac{1,96}{\sqrt{22-3}}\right]\right\}+1}{\text{exp}\left\{2\left[\frac{1}{2} \text{ln}\left(\frac{1+0,9983}{1-0,9983}\right)+\frac{1,96}{\sqrt{22-3}}\right]\right\}+1}\right]
$$

Coeficiente de correlação de postos de Spearman

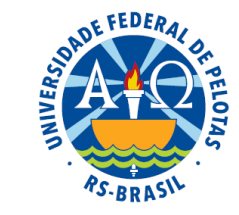

$$
r_s = 1 - \frac{6 \sum d_i^2}{n (n^2 - 1)},
$$
 onde:  $d_i$  = posto de  $x_i$  - posto de  $y_i$ 

Teste de hipótese sobre o coeficiente de correlação  $\rho_s$ 

Hipótese estatística:

$$
\begin{cases} H_0: \rho_s = 0 \\ H_1: \rho_s \neq 0 \end{cases}
$$

Decisão:

Buscar na tabela o valor absoluto mínimo (crítico) para o r<sub>s</sub> ser significativo, com base no tamanho da amostra (n) e no nível de significância ( $\alpha$ ) e compará-lo com o valor calculado.

 $|r_s$  calculado $|\geq r_s$  crítico  $\rightarrow$  Rejeita-se H<sub>0</sub>

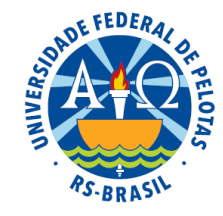

# Análise de regressão simples

Análise de regressão simples

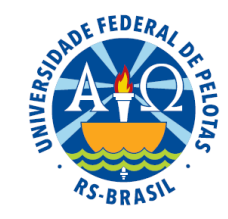

Modelo estatístico amostral:  $y_i =$  $=\beta_{0}+\beta_{1}X_{i}+e_{i}$ 

Objetivo: determinar a equação que melhor representa a relação existente entre duas variáveis e, a partir desta equação, fazer predições para a variável resposta.

Para isso, uma sequência de passos deve ser seguida:

- **1.** Obtenção das estimativas (pontuais) dos coeficientes  $\beta_0$  e  $\beta_1$  para ajustar a equação da regressão.
- **2.** Aplicação de testes de hipóteses para as estimativas obtidas, a fim de verificar se a equação de regressão é adequada. Obtenção das estimativas (pontuais) dos coeficientesβ<sub>o</sub><br>ajustar a equação da regressão.<br>Aplicação de **testes de hipóteses** para as estimativas ob<br>verificar se a equação de regressão é adequada.<br>Construção de **intervalos**
- **3.** Construção de intervalos de confiança para os valores estimados pela

## 1. Estimar os parâmetros do modelo

Estimativa do coeficiente de regressão

$$
\hat{\beta}_1 = \frac{\sum (x_i - \overline{x})(y_i - \overline{y})}{\sum (x_i - \overline{x})^2}
$$

$$
\hat{\beta}_1 = \frac{SPXY}{SQX}
$$

#### Estimativa do intercepto

$$
\hat{\beta}_0 = \overline{y} - \hat{\beta}_1 \overline{x}
$$

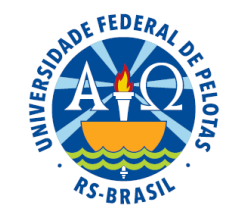

# Quantidades necessárias (obtidas da tabela auxiliar)

$$
SQX = \sum (x_i - \overline{x})^2 = \sum x_i^2 - n\overline{x}^2
$$
  
\n
$$
SQY = \sum (y_i - \overline{y})^2 = \sum y_i^2 - n\overline{y}^2
$$
  
\n
$$
SPXY = \sum (x_i - \overline{x})(y_i - \overline{y}) = \sum x_i y_i - n\overline{x}\overline{y}
$$

2. Ajustar a equação da reta

$$
\hat{\mu} = \hat{\beta}_0 + \hat{\beta}_1 x
$$

# 3. Estimar os valores esperados (médias) de Y

$$
\hat{\mu}_i = \hat{\beta}_0 + \hat{\beta}_1 x
$$

# 4. Estimar os erros

$$
\hat{e}_i = y_i - \hat{\mu}_i
$$

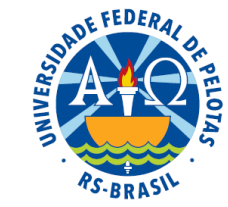

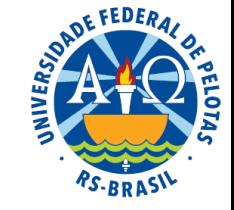

Testar de hipóteses sobre β<sub>1</sub>

$$
\begin{cases} H_0 : \beta_1 = 0 \\ H_1 : \beta_1 \neq 0 \end{cases}
$$

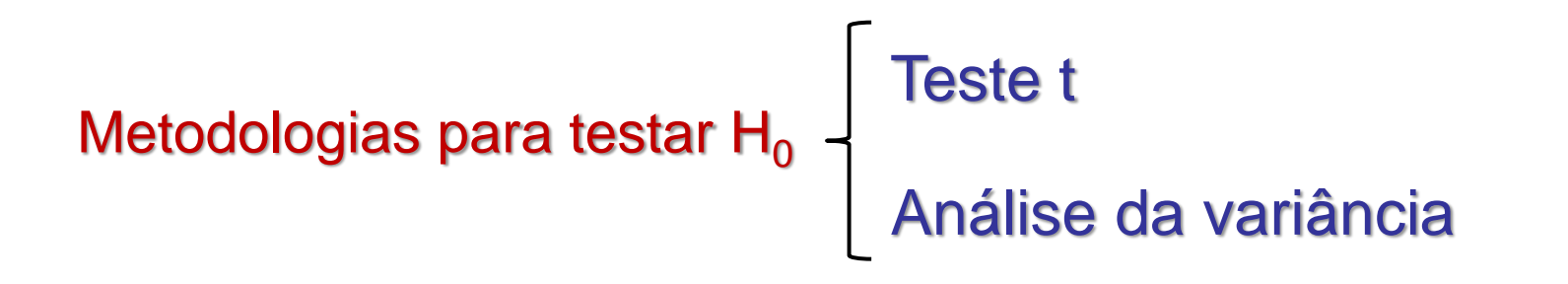

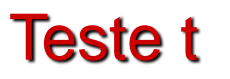

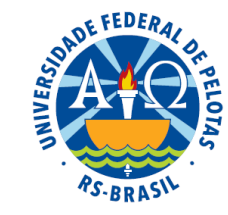

$$
\begin{cases} H_0 : \beta_1 = 0 \\ H_1 : \beta_1 \neq 0 \end{cases}
$$

Podemos testar  $H_0$  utilizando a estatística T com distribuição de t de Student.

$$
T = \frac{\hat{\beta}_1}{S(\hat{\beta}_1)} = \frac{\hat{\beta}_1}{\sqrt{S^2(\hat{\beta}_1)}} - t(v = n - 2)
$$

#### Variâncias das estimativas dos coeficientes

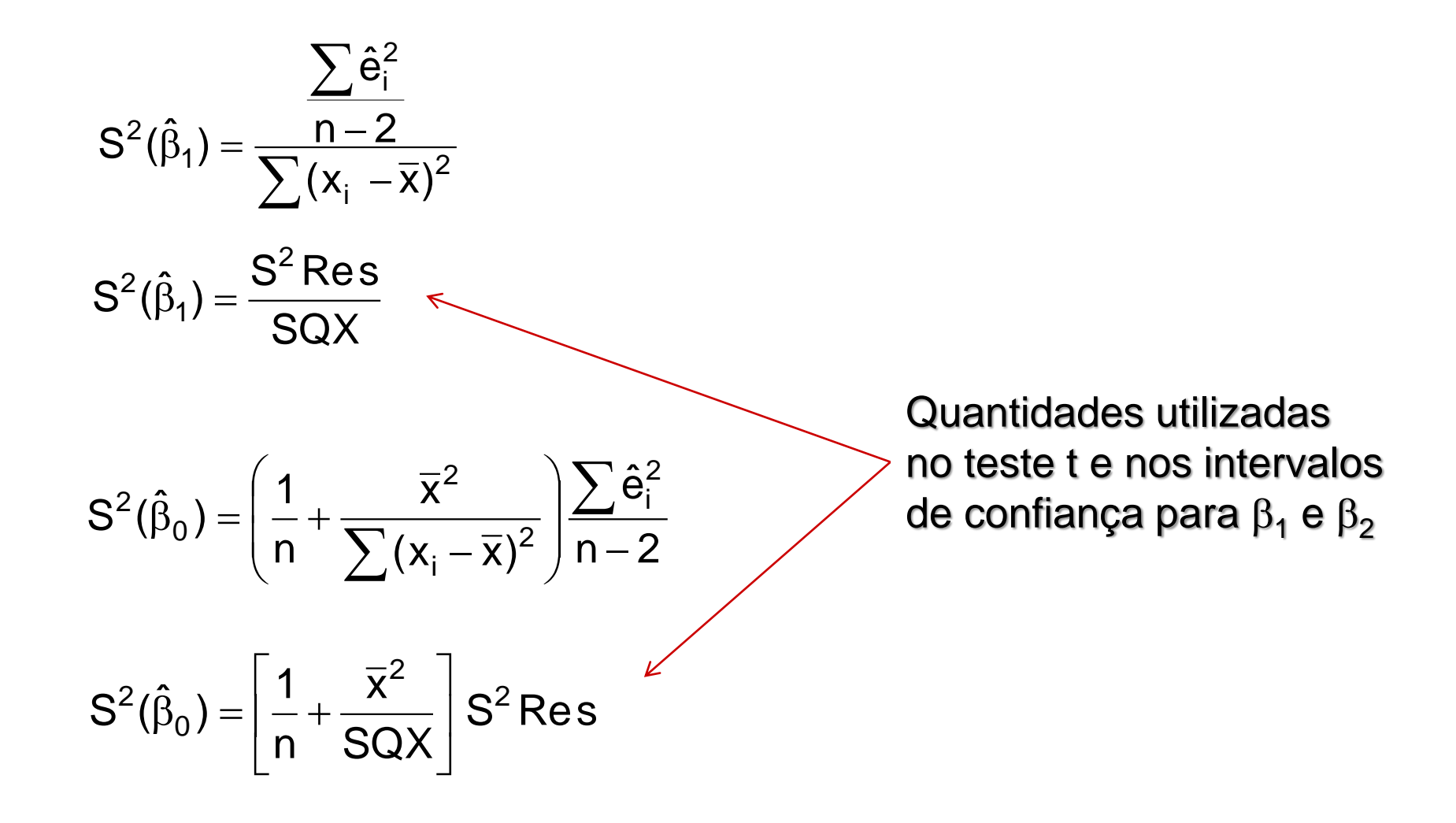

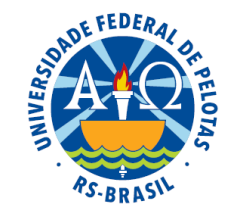

## Análise da variância

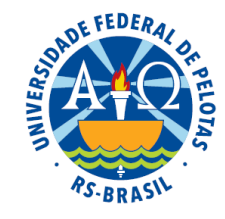

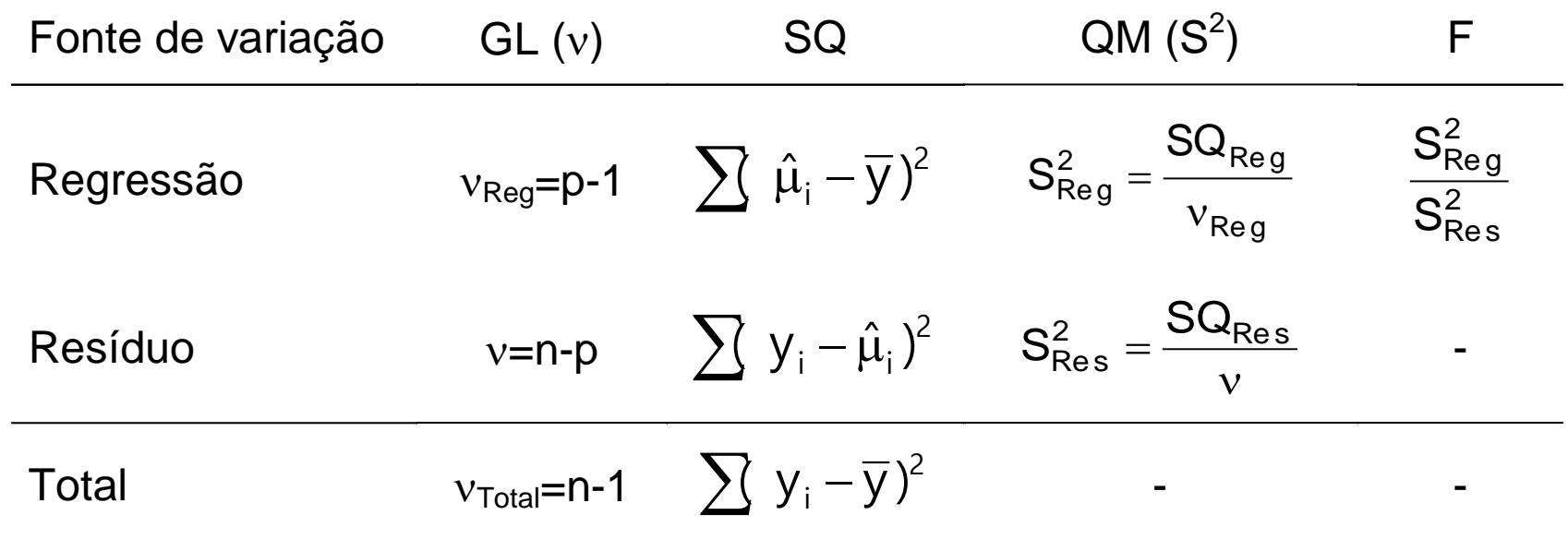

$$
SQ_{Total} = \sum (y_i - \overline{y})^2 = SQY
$$
  
\n
$$
SQ_{Reg} = \sum (\hat{\mu}_i - \overline{y})^2 = \beta_1^2 \sum (x_i - \overline{x})^2 = \beta_1^2 SQX
$$
  
\n
$$
SQ_{Res} = \sum (y_i - \hat{\mu}_i)^2 = \sum \hat{e}_i^2 \text{ (por diferença)}
$$

Coeficiente de determinação (r<sup>2</sup>)

$$
r^2 = \frac{SQ_{Reg}}{SQ_{Total}}
$$

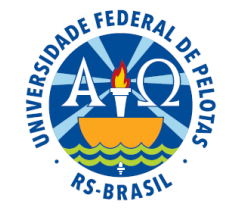

Intervalo de confiança para os coeficientes

$$
IC\left(\beta_{1};1-\alpha\right):\hat{\beta}_{1}\pm t_{\alpha/2}\sqrt{S^{2}(\hat{\beta}_{1})}
$$

IC 
$$
(\beta_0; 1-\alpha)
$$
:  $\hat{\beta}_0 \pm t_{\alpha/2} \sqrt{S^2(\hat{\beta}_0)}$ 

Intervalo de confiança para médias (predição)

$$
IC(\mu_i; 1-\alpha) : \hat{\mu}_i \pm t_{\alpha/2} \sqrt{S^2(\hat{\mu}_i)}
$$

Intervalo de confiança para observações (previsão)

$$
IC(y_i; 1-\alpha) : \hat{\mu}_i \pm t_{\alpha/2} \sqrt{S^2(y_i)}
$$

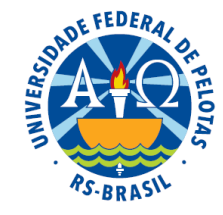

### Variância das estimativas de valores esperados

$$
S^{2}(\hat{\mu}_{i}) = \left(\frac{1}{n} + \frac{(x_{i} - \overline{x})^{2}}{\sum (x_{i} - \overline{x})^{2}}\right)\left(\frac{\sum \hat{e}_{i}^{2}}{n - 2}\right)
$$

$$
S^{2}(\hat{\mu}_{i}) = \left(\frac{1}{n} + \frac{(x_{i} - \overline{x})^{2}}{SQX}\right)\left(S^{2} Res\right)
$$

Variância de uma observação Quantidades utilizadas

$$
S^{2}(y_{i}) = \left(1 + \frac{1}{n} + \frac{(x_{i} - \overline{x})^{2}}{\sum (x_{i} - \overline{x})^{2}}\right) \left(\frac{\sum \hat{e}_{i}^{2}}{n - 2}\right)
$$

$$
S^{2}(y_{i}) = \left(1 + \frac{1}{n} + \frac{(x_{i} - \overline{x})^{2}}{SQX}\right) \left(S^{2} Res\right)^{\frac{1}{2}}
$$

nos intervalos de confiança para  $\mu_i$  e y<sub>i</sub>

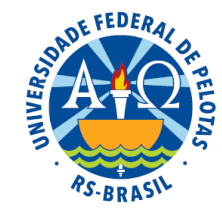

# Análise de regressão múltipla com duas variáveis preditoras

Análise de regressão múltipla com duas variáveis preditoras

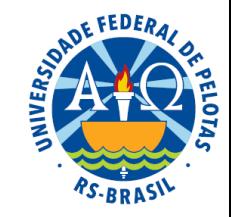

Modelo estatístico amostral:  $y_j =$  $=\beta_0+\beta_1\mathsf{x}_1+\beta_2\mathsf{x}_2+\mathsf{e}_j$ 

Objetivo: determinar a equação que melhor representa a relação existente entre as três variáveis e, a partir desta equação, fazer predições para a variável resposta.

Para isso, uma sequência de passos deve ser seguida:

- **1.** Obtenção das estimativas (pontuais) dos coeficientes <sup>P<sub>0,</sub> P<sub>1</sub> e <sup>P</sup><sub>2</sub> para</sup> ajustar a equação da regressão. Obtenção das estimativas (pontuais) dos coeficientes <sup>β<sub>o,</sub> β<sub>1 e</sub> β<sub>2</sub><br>ajustar a equação da regressão.<br>Aplicação de **testes de hipóteses** para as estimativas obtidas, a f<br>verificar se a equação de regressão é adequada.<br>C</sup>
- **2.** Aplicação de testes de hipóteses para as estimativas obtidas, a fim de verificar se a equação de regressão é adequada.
- **3.** Construção de intervalos de confiança para os valores estimados pela

## 1. Estimar os parâmetros do modelo

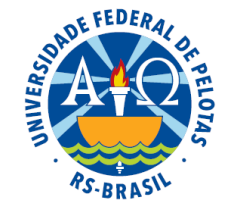

### Estimadores dos coeficientes de regressão parciais

$$
\begin{cases} \hat{\beta}_1\displaystyle{\sum}\big(x_{1j}-\overline{x}_1\big)^2+\hat{\beta}_2\big[\displaystyle{\sum}\big(x_{1j}-\overline{x}_1\big)\big(x_{2j}-\overline{x}_2\big)\big]=\displaystyle{\sum}\big(x_{1j}-\overline{x}_1\big)\big(y_j-\overline{y}\big)\\ \hat{\beta}_1\big[\displaystyle{\sum}\big(x_{1j}-\overline{x}_1\big)\big(x_{2j}-\overline{x}_2\big)\big]+\hat{\beta}_2\displaystyle{\sum}\big(x_{2j}-\overline{x}_2\big)^2=\displaystyle{\sum}\big(x_{2j}-\overline{x}_2\big)\big(y_j-\overline{y}\big) \end{cases}
$$

$$
\begin{cases} \hat{\beta}_1 S Q X_1 + \hat{\beta}_2 S P X_1 X_2 = S P X_1 Y \\ \hat{\beta}_1 S P X_1 X_2 + \hat{\beta}_2 S Q X_2 = S P X_2 Y \end{cases}
$$

Estimador do intercepto

$$
\hat{\beta}_0 = \overline{y} - \hat{\beta}_1 \overline{x}_1 - \hat{\beta}_2 \overline{x}_2
$$

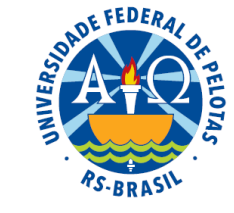

# Quantidades necessárias (obtidas da tabela auxiliar)

$$
SQX_{1} = \sum (x_{1j} - \overline{x}_{1})^{2} = \sum x_{1j}^{2} - n\overline{x}_{1}^{2}
$$
  
\n
$$
SQX_{2} = \sum (x_{2j} - \overline{x}_{2})^{2} = \sum x_{2j}^{2} - n\overline{x}_{2}^{2}
$$
  
\n
$$
SQY = \sum (y_{j} - \overline{y})^{2} = \sum y_{j}^{2} - n\overline{y}^{2}
$$
  
\n
$$
SPX_{1}X_{2} = \sum [(x_{1j} - \overline{x})(x_{2j} - \overline{x}_{2})] = \sum x_{1j}x_{2j} - n\overline{x}_{1}\overline{x}_{2}
$$
  
\n
$$
SPX_{1}Y = \sum [(x_{1j} - \overline{x}_{1})(y_{j} - \overline{y})] = \sum x_{1j}y_{j} - n\overline{x}_{1}\overline{y}
$$
  
\n
$$
SPX_{2}Y = \sum [(x_{2j} - \overline{x}_{2})(y_{j} - \overline{y})] = \sum x_{2j}y_{j} - n\overline{x}_{2}\overline{y}
$$

## 2. Ajustar a equação do plano

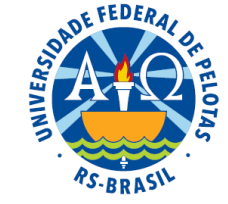

$$
\boldsymbol{\hat{\mu}} = \boldsymbol{\hat{\beta}}_0 + \boldsymbol{\hat{\beta}}_1 \boldsymbol{x}_1 + \boldsymbol{\hat{\beta}}_2 \boldsymbol{x}_2
$$

## 3. Estimar os valores esperados (médias) de Y

$$
\hat{\mu}_{y(x_1,x_2)} = \hat{\beta}_0 + \hat{\beta}_1 x_1 + \hat{\beta}_2 x_2
$$

# 4. Estimar os erros

$$
\hat{\mathbf{e}}_{j} = \mathbf{y}_{j} - \hat{\mu}_{j}
$$

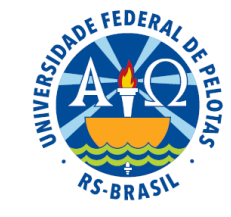

# Testes de hipóteses sobre os parâmetros

1. Testes da hipótese geral

く Hipótese estatística:  $\begin{bmatrix} 1 & 0 \\ 1 & 0 \end{bmatrix}$ 

 $\overline{\phantom{a}}$  $\int$  $\beta_{\text{i}}\neq 0$ , para pelo menos um $\text{i} \ \ (\text{i} =$  $\beta_{\sf i} = {\sf 0}, \;$ sendo i $=$ H $_{\textrm{i}}$  :  $\beta_{\textrm{i}}$   $\neq$  0, para pelo menos umi (i = 1 e/ou 2)  $\mathsf{H}_{\scriptscriptstyle{\text{O}}}$  :  $\beta_{\scriptscriptstyle{\text{i}}}$  = 0, sendo i = 1, 2 1 <sup>.</sup> Pi

# 2. Testes das hipóteses parciais

Hipóteses estatísticas:

$$
\begin{cases}\nH_0^1 : \beta_1 = 0 \\
H_1^1 : \beta_1 \neq 0\n\end{cases}
$$
\n
$$
\begin{cases}\nH_0^2 : \beta_2 = 0 \\
H_1^2 : \beta_2 \neq 0\n\end{cases}
$$

## Hipótese geral: Análise da variância

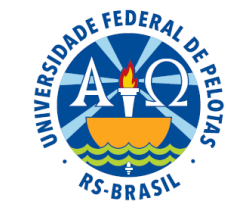

 $\overline{\phantom{a}}$ ┤  $\int$  $\beta_{\text{i}}\neq 0$ , para pelo menos um $\text{i} \;\; (\text{i} =$  $\beta_{\sf i} = {\sf 0}, \;$ sendo i $=$ H $_{\scriptscriptstyle{1}}$  :  $\beta_{\scriptscriptstyle{i}}$   $\neq$  0, para pelo menos umi (i = 1 e/ou 2)  $\mathsf{H}_{\scriptscriptstyle{\text{O}}}$  :  $\beta_{\scriptscriptstyle{\text{i}}}$  = 0, sendo i = 1, 2 1 <sup>.</sup> Pi Hipóteses estatísticas: <sup>10</sup>

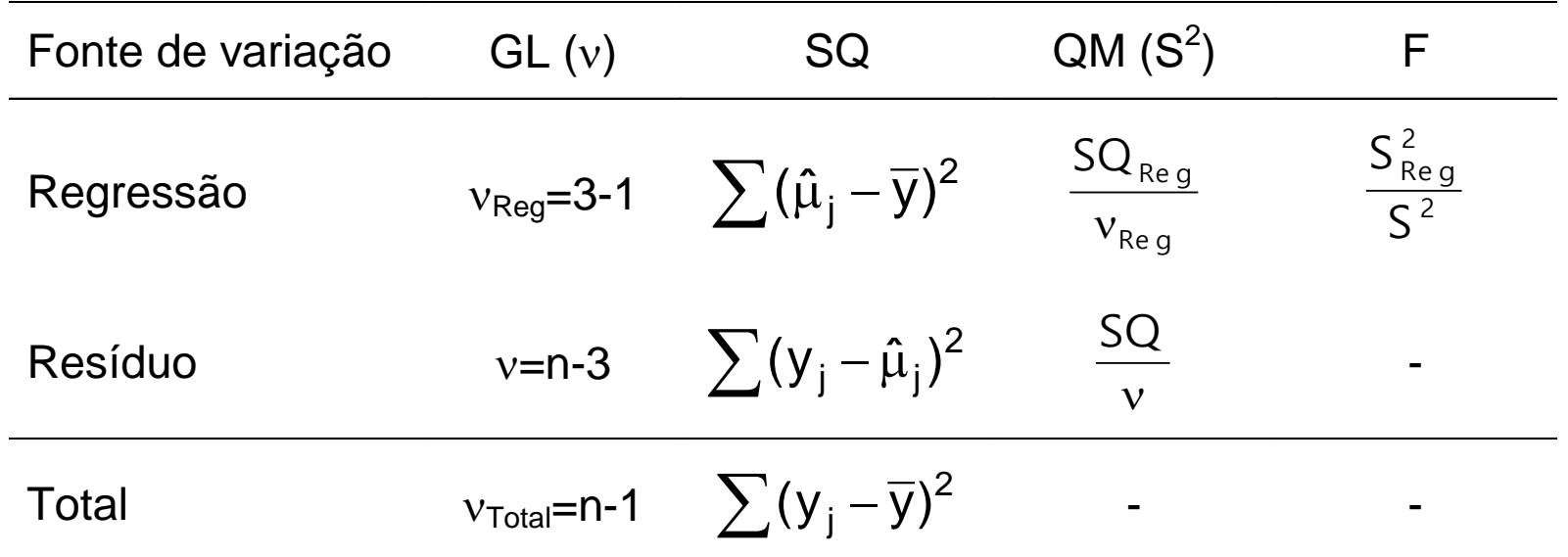

Obtenção das somas de quadrados:

$$
SQ_{Total} = \sum (y_j - \overline{y})^2 = SQY
$$
  
\n
$$
SQ_{Reg} = \sum (\hat{\mu}_i - \overline{y})^2 = \hat{\beta}_1 \times SPX_1Y + \hat{\beta}_2 \times SPX_2Y
$$
  
\n
$$
SQ_{Res} = \sum (y_j - \hat{\mu}_j)^2 = \sum \hat{e}_j^2 \text{ (por diferença)}
$$

Critério de decisão

Se f > f<sub> $\alpha$ </sub>, rejeita-se H<sub>0</sub>

Se f < f , não se rejeita H**<sup>0</sup>**

# Ajustamento do modelo de regressão linear

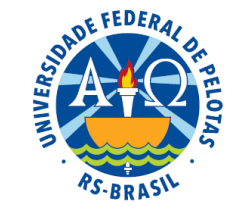

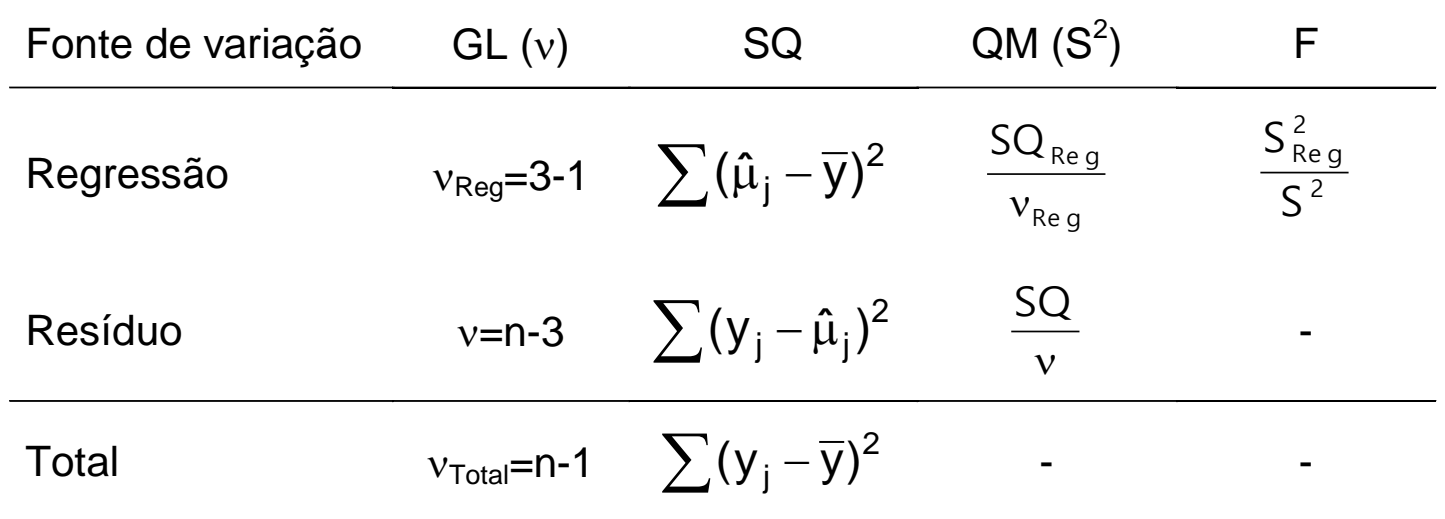

### Coeficiente de determinação (r<sup>2</sup>)

$$
r^2 = \frac{SQ_{Reg}}{SQ_{Total}}
$$

#### Coeficiente de determinação corrigido

$$
r_C^2 = r^2 - \frac{2}{n-3} (1-r^2)
$$

# Testes de hipóteses sobre os parâmetros

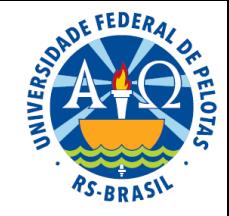

### 2. Testes das hipóteses parciais

$$
\begin{cases}\nH_0^1 : \beta_1 = 0 \\
H_1^1 : \beta_1 \neq 0\n\end{cases}\n\qquad e\n\begin{cases}\nH_0^2 : \beta_2 = 0 \\
H_1^2 : \beta_2 \neq 0\n\end{cases}
$$

Testes das hipóteses parciais pela estatística t

$$
T = \frac{\hat{\beta}_{i}}{S(\hat{\beta}_{i})} = \frac{\hat{\beta}_{i}}{\sqrt{S^{2}(\hat{\beta}_{i})}}
$$
  

$$
S^{2}(\hat{\beta}_{1}) = \frac{SQX_{2}}{SQX_{1} \times SQX_{2} - (SPX_{1}X_{2})^{2}} \left(S^{2}Res\right)
$$
  

$$
SQX_{1} \qquad \qquad \text{G}^{2}Res
$$

$$
S^2(\hat{\beta}_2) = \frac{SQX_1}{SQX_1 \times SQX_2 - (SPX_1X_2)^2} (S^2 Res)
$$

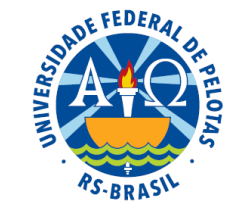

Dois critérios devem ser considerados na escolha do modelo: (1) A significância do efeito linear de  $X_i$  sobre Y; (2) O coeficiente de determinação (r<sup>2</sup> ).

Mesmo que o efeito linear de  $X_i$  sobre Y seja significativo, se o r<sup>2</sup> não for elevado, o modelo não deve ser adotado. Nestes casos, outros modelos não lineares podem ser testados.